### **Paper 084-2009**

# **Implementing Stack and Queue Data Structures with SAS® Hash Objects**

Larry Hoyle, Institute for Policy and Social Research, University of Kansas

# **ABSTRACT**

The SAS hash object is a convenient tool for implementing two common data structures, the stack and the queue. While either of these may be implemented with arrays, the hash object implementation offers the advantage of dynamic memory management – a maximum memory size does not need to be specified in advance. This paper includes a set of SAS macros that can be used in a DATA step to create and delete stacks or queues and to enter or remove data from those data structures.

# **INTRODUCTION**

### **STACKS**

A stack is an ordered list of items. Items are added to the list at the top and items are removed from the top. Since the last item added to the list is the first removed from the list, stacks are also known as "Last In First Out" (LIFO) lists. A stack is easily implemented in an array, requiring only a pointer variable to point to the position of the top element of the stack.

### **QUEUES**

A queue is also an ordered list of items, differing from a stack in that the first item added to the queue is the first item to be removed. A queue is also known as a "First In First Out" (FIFO) list. A queue can also be implemented in an array, but managing the pointers to the beginning and end of the array is somewhat more complicated – as the queue runs into the end of the physical array it must wrap around to the beginning of the array to use any space freed by removing items from the queue.

### **THE HASH OBJECT**

A hash object is comparable to an array except that the index into the array, the key, need not be ordered. (In Perl, a hash is known as an associative array). The SAS hash object automatically allocates memory as items are added. In this application the key is a sequential number which, in the case of the queue, can just continue to grow larger as the smallest values are abandoned. Using a key of length 8 should allow 9,007,199,254,740,992 (the largest integer represented exactly) insertions into a queue, which is probably adequate for most applications.

### **WHY BOTHER?**

One reason for using these macros would be to implement a known algorithm that is expressed in terms of stack and queue operations. Checking that a data step correctly implemented that algorithm would be much easier if it were written using push and pop statements or queue and dequeue statements than if those operations were written in terms of conventional DATA step code. Such an example is presented at the end of this paper.

# **STACK MACROS**

The basic operations needed to use a stack are: create the stack, delete the stack, add an item to the stack (push), delete an item from the stack (pop), and check the length of the stack. An additional operation to dump the contents of the stack can be useful for testing. Macros for implementing these operations are listed below.

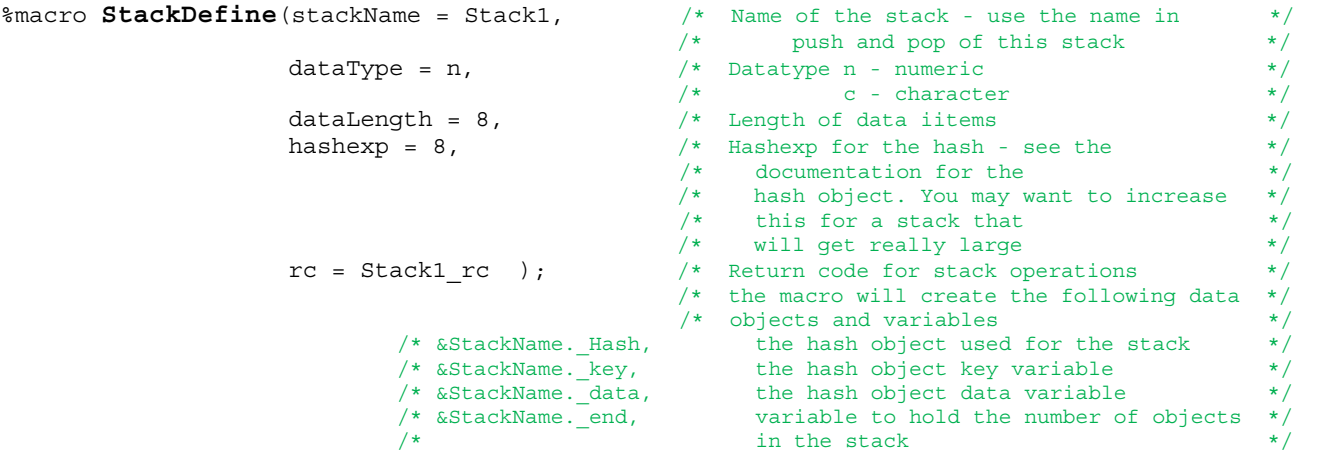

```
retain &StackName._end 0; <br>
1ength &StackName.key 8; <br>
/* key is numeric count of items in the stack */
                                          /* key is numeric count of items in the stack * /
 /* making this length 4 would save memory and work */ 
\frac{1}{x} for a large number of items in the stack \frac{x}{x}call missing(&StackName. key); \frac{1}{2} /* explicit assignment so SAS does not complain \frac{1}{2} //
    %IF &dataType EQ n %THEN %DO; 
     length &StackName. data &datalength;
      retain &StackName._data 0; 
    %END; 
    %ELSE %DO; 
      length &StackName._data $ &datalength; 
      retain &StackName._data ' '; 
    %END; 
   declare hash &StackName. Hash(hashexp: &hashexp);
    \&rc = \&StackName. Hash.defineKey("&StackName. key");
     &rc = &StackName._Hash.defineData("&StackName._data"); 
     &rc = &StackName._Hash.defineDone(); 
                                         /* ITEM SIZE attribute available in SAS 9.2
                                             itemSize = \&StackName. Hash.ITER SIZE; * / itemSize = 8 + &datalength; 
   put "Stack &StackName. Created. Each Item will take " ItemSize " bytes."; 
%mend StackDefine; 
%macro StackPush(stackName = Stack1, /* Name of the stack - */ 
InputData = Stack1 data, \overline{\phantom{a}} /* Variable containing value to be pushed \overline{\phantom{a}} /
                    StackLength = Stack1_length, /* Returns the length of the stack */ 
                   rc = Stack1\_rc ); \begin{array}{c} - \\ 2 \end{array} /* return code for stack operations \begin{array}{c} \hline \end{array} /*
  &StackName. end+1 ; \overline{\hspace{1cm}} /* new item will go in new location in the hash */
   &StackLength = &StackName._end; 
  &\texttt{StackName.} \texttt{key} = &\texttt{StackName.} end; \begin{array}{ccc} \texttt{if} & \texttt{if} & \texttt{if} \\ \texttt{if} & \texttt{if} & \texttt{if} & \texttt{if} \\ \texttt{if} & \texttt{if} & \texttt{if} & \texttt{if} \\ \texttt{if} & \texttt{if} & \texttt{if} & \texttt{if} \end{array}&StackName. data = &InputData;
  \&rc = \&StackName. Hash.add();
   if &rc ne 0 then put "NOTE: PUSH to stack &stackName failed " &InputData= 
                         &StackName._end= ; 
%mend StackPush; 
%macro StackPop(stackName = Stack1, \frac{1}{2} \frac{1}{2} Name of the stack - \frac{1}{2} \frac{1}{2} \frac{1}{2}OutputData = Stack1 data, \overline{\phantom{a}} /* Variable containing value to be pushed \overline{\phantom{a}} /
                  StackLength = Stack1_length, /* Returns the length of the stack
                  rc = Stack1 rc ); /* return code for stack operations */
   if &StackName._end > 0 then do; 
     &StackName._key = &StackName._end; /* return value comes off of the end */
    \&rc = \&StackName. Hash.find();
     if &rc ne 0 then put "NOTE: POP from stack &stackName could not find " 
                            &StackName._end= ; 
    &\text{OutputData = &\text{StackName. data}; /* value into &\text{InputData} /* remove the item from the hash */ 
    \&rc = \&StackName. Hash.remove();
     if &rc ne 0 then put "NOTE: POP from stack &stackName could not remove " 
                           &StackName. end= ;
    &StackName. end = &StackName. end - 1 ; /* stack now has 1 fewer item */
    &StackLength = &StackName. end;
   end; 
   else do; 
    \text{arc} = 999999; put "NOTE: Cannot pop empty stack &StackName into &OutputData "; 
   end; 
%mend StackPop; 
%macro StackLength(stackName = Stack1, \frac{1}{x} Mame of the stack - \frac{x}{x}StackLength = Stack1 length, /* Returns the length of the stack */rc = Stack1 rc ); /* return code for stack operations */&StackLength = &StackName. end;
%mend StackLength;
```

```
%macro StackDelete(stackName = Stack1, \frac{1}{2} Name of the stack - */
                   rc = Stack1 rc /* return code for stack operations */
                   ); 
  &rc = &StackName._Hash.delete(); 
  if &rc ne 0 then put "NOTE: Cannot delete stack &StackName "; 
%mend StackDelete; 
%macro StackDump (stackName = Stack1, \frac{1}{2} Mame of the stack - */
              rc = Stack1 rc ); /* return code for stack operations */ if &StackName._end <= 0 then do; 
    put // "Stack &Stackname is empty"; 
 end; /* &StackName. end <= 0 */
  else do; 
    put // " Contents of Stack &Stackname:"; 
   do ixStack = 1 to &StackName. end ;
      &StackName._key = ixStack; 
      &rc = &StackName._Hash.find(); 
     put "item " ixStack "value " &StackName. data;
   end; /* do ixStack = 1 to &StackName._end */<br>d \cdot /* not &StackName. end <= 0 */
 end; /* not &StackName. end <= 0
%mend StackDump;
```
## **QUEUE MACROS**

The basic operations needed to use a queue are: create the queue, delete the queue, add an item to the queue (enqueue), delete an item from the queue (dequeue), and check the length of the queue. An additional operation to dump the contents of the queue can be useful for testing. Macros for implementing these operations are listed below. The advantage of using a hash object to underlie the queue can be seen in the QueueEnqueue operation where the key for a new item can always be just 1 more than the previous value and in the QueueDequeue operation, where cleaning up after removing an item is just a matter of issuing the remove operation.

```
%macro QueueDefine(QueueName = Queue1, /* Name of the Queue - use in enqueue and */ 
\sqrt{\star} dequeue \star/dataType = n, \qquad \qquad \frac{1}{x} Datatype n - numeric \qquad \qquad \frac{x}{x}\sqrt{\star} c - character \star/dataLength = 8, \frac{1}{100} and \frac{3}{100} and \frac{3}{100} and \frac{3}{100} and \frac{3}{100} and \frac{3}{100} and \frac{3}{100} and \frac{3}{100} and \frac{3}{100} and \frac{3}{100} and \frac{3}{100} and \frac{3}{100} and \frac{3}{100} and \frac{hashexp = 8, \frac{1}{2} \frac{1}{2} Hashexp for the hash - see the
 /* documentation for the hash object. */ 
 /* You may want to increase this for */ 
 /* a Queue that will get really large */ 
                  rc = Queue1 rc ); /* return code for Queue operations *//* the macro will create the following data objects and variables
/* &QueueName. Hash, the hash object used for the Queue *//* &QueueName. key, the hash object key variable *//* &QueueName. data, the hash object data variable *//* &QueueName. old, variable points to the first item put */\sqrt{*} in the queue \sqrt{*}/* &QueueName. new, variable points to the last item put */
\frac{1}{2} /* in the queue \frac{1}{2} \frac{1}{2} \frac{1}{2} \frac{1}{2} \frac{1}{2} \frac{1}{2} \frac{1}{2} \frac{1}{2} \frac{1}{2} \frac{1}{2} \frac{1}{2} \frac{1}{2} \frac{1}{2} \frac{1}{2} \frac{1}{2} \frac{1}{2} \frac{1}{2} \frac{1}{2} \frac{1}{2} \frac{1 /* &QueueName._len, number of items in the queue */ 
  retain &QueueName._new 0; <br>
retain &QueueName._old 1; <br>
retain &QueueName._len 0; <br>
/* old will be at location 1 when something is added */<br>
retain &QueueName._len 0; <br>
/* empty Queue has 0 items */<br>
*/
retain \&QueueName. old 1; \qquad /* old will be at location 1 when something is added */
 retain &QueueName._len 0; /* empty Queue has 0 items */
  length \&\text{QueueName.} key 8; \frac{1}{\sqrt{2}} key is numeric count of items in the Queue \frac{1}{\sqrt{2}}call missing(&QueueName. key); /* explicit assignment so SAS does not complain */
   %IF &dataType EQ n %THEN %DO; 
    length & QueueName. data & datalength;
    retain & QueueName. data 0;
    %END; 
   %ELSE %DO; 
     length &QueueName._data $ &datalength; 
    retain & QueueName. data ' ';
    %END; 
   declare hash &QueueName._Hash(hashexp: &hashexp); 
   \&rc = \&QueeueName. Hash.defineKey("&QueueName. key");
    &rc = &QueueName._Hash.defineData("&QueueName._data");
```

```
\&rc = \&QueuelName. Hash.definelone();
                                                           /* ITEM_SIZE attribute available in SAS 9.2 
                                                             itemSize = &QueueName. Hash.ITEM SIZE; */
   itemSize = 8 + &datalength; 
  put "Queue &QueueName. Created. Each Item will take " ItemSize " bytes."; 
%mend QueueDefine; 
%macro QueueEnqueue (QueueName = Queue1, \frac{1}{2} \frac{1}{2} \frac{1}{2} \frac{1}{2} \frac{1}{2} \frac{1}{2} \frac{1}{2} \frac{1}{2} \frac{1}{2} \frac{1}{2} \frac{1}{2} \frac{1}{2} \frac{1}{2} \frac{1}{2} \frac{1}{2} \frac{1}{2} \frac{1}{2} \frac{1}{2}InputData = Queue1 data, \quad /* Variable containing value to be enqueued */
                      QueueLength = Queue1_length, /* Returns the length of the Queue * /rc = Queuel rc ); /* return code for Queue operations */ &QueueName._new+1 ; /* item goes at new key in hash */
  &\&\text{QueueName.} len+1 ; \hspace{2.5cm} /* Queue is 1 longer */
   &QueueLength = &QueueName._len; 
\&\text{QueueName. key = \&\text{QueueName. new}; /* new value goes at the end */
\&\text{QueueName.}_\text{data = \&InputData;} /* value from \&\text{InputData} */
\&rc = \&QueuelName. Hash.add();
   if &rc ne 0 then put "NOTE: Enqueue to Queue &QueueName failed " &InputData= 
                         &QueueName._new= ; 
%mend QueueEnqueue; 
%macro QueueDequeue(QueueName = Queue1, /* Name of the Queue - */ 
OutputData = Queue1 data, \gamma /* Variable containing value to be dequeued*/
QueueLength = Queue1 length, /* Returns the length of the Queue */
                       rc = Queue1_rc ); /* return code for Queue operations */ 
 if &QueueName._len > 0 then do; 
\&\text{QueueName.} \&\text{QueueName.} \&\text{old;} /* return value comes from the oldest location */
\frac{1}{2} in the hash \frac{1}{2}\&rc = \&QueueName. Hash.find();
     if &rc ne 0 then put "NOTE: Dequeue from Queue &QueueName could not find " 
                             &QueueName._new= ; 
\&OutputData = &QueueName._data; \frac{1}{2} /* value into &InputData \frac{1}{2} /*
 &rc = &QueueName._Hash.remove(); /* remove the item from the hash */
     if &rc ne 0 then put "NOTE: Dequeue from Queue &QueueName could not remove " 
                           &QueueName._new= ; 
                                                  /* item comes from oldest location in the hash */\&\text{QueueName.} \_\text{other} \xrightarrow{0 \text{start}} \int \&\text{QueueName.} \_\text{ten} \xrightarrow{0 \text{start}} \int \&\text{Queue is 1 shorter} \xrightarrow{\text{Queue } \text{start}} \xrightarrow{\text{figure } \text{if} \xrightarrow{\text{Queue } \text{if} \xrightarrow{\text{if} \xrightarrow{\&\text{QueueLength} = &\text{QueueName. len}; end; 
   else do; 
   \text{arc} = 999999; put "NOTE: Cannot Dequeue empty Queue &QueueName into &OutputData "; 
   end; 
%mend QueueDequeue; 
%macro QueueLength(QueueName = Queue1, \frac{1}{4} Name of the Queue - */
                     QueueLength = Queue1 length, /* Returns the length of the Queue */rc = Queue1 rc ); \rightarrow \rightarrow \rightarrow return code for Queue operations \ast/
  &\text{QueueLength} = &\text{QueueName}. \text{len};%mend QueueLength; 
%macro QueueDelete (QueueName = Queue1, \frac{1}{x} Mame of the Queue - \frac{x}{x} rc = Queue1_rc ); /* return code for Queue operations */ 
  &rc = &QueueName._Hash.delete(); 
 if &rc ne 0 then put "NOTE: Cannot delete Queue & QueueName ";
%mend QueueDelete; 
%macro QueueDump (QueueName = Queue1, \frac{1}{x} Mame of the Queue - \frac{x}{x}rc = Queuel rc /* return code for Queue operations */
                    ); 
 if &QueueName. len <= 0 then do;
    put // "Queue &Queuename is empty"; 
  end; /* & Queue Name. _end <= 0 \sqrt{*} else do; 
    put // " Contents of Queue &Queuename:";
```

```
 do ixQueue = &QueueName._old to &QueueName._new ; 
      &QueueName._key = ixQueue; 
     \&rc = \&QueuelName. Hash.find();
     put "item " ixQueue "value " &QueueName. data;
    end; /* do ixQueue = QueueName._old to &QueueName._new */
 end; /* not &QueueName. end <= 0 */
%mend QueueDump;
```
# **TESTING**

The two sections which follow show test code and the resulting output to the log. The test code creates stack and a queue, checks queue length, adds some items, dumps the data structure, removes some items, and deletes the data structure. Resulting output to the SAS Log is shown in boxes to the right of the code.

```
TEST CODE - STACK
```

```
data test; 
put /// 'Stack Test' /; Stack Test
if n=1 then do;
   %StackDefine(stackName = testStack, 
                   dataType = n,<br>dataLength = 8,<br>Stack testStack Created. Each Item will take 16 bytes.
                                                 define: testStack_rc=0
                  hashexp = 8, rc = testStack_rc 
                    ); 
  put 'define: ' testStack rc=;
end; 
%StackLength(stackName = testStack, 
                StackLength = testStack_length, | length: testStack length=0 testStack rc=0
                rc = testStack rc);
put / 'length: ' testStack length = testStack rc =;
%StackDump (stackName = testStack, Stack testStack is empty
             rc = testStack_rc ); 
put; 
 do myData = 1 to 5;
   %StackPush(stackName = testStack, 
                                InputData = myData, 
                                StackLength = testStack_length, 
                                rc = testStack_rc 
                                                                          push: myData=1 myDataPopped=. 
                                                                          testStack_length=1 
                                                                              testStack_rc=0 testStack_end=1 
                                                                          push: myData=2 myDataPopped=. 
                                                                         testStack_length=2 
                                                                             testStack_rc=0 testStack_end=2 
                                                                         push: myData=3 myDataPopped=. 
                                                                         testStack_length=3 
                                                                              testStack_rc=0 testStack_end=3 
                                                                         push: myData=4 myDataPopped=. 
                                                                          testStack_length=4 
                                                                              testStack_rc=0 testStack_end=4 
                                                                          push: myData=5 myDataPopped=. 
                                                                          testStack_length=5 
                                                                            testStack_rc=0 testStack_end=5
                 ); 
put 'push: ' myData= myDataPopped= testStack_length= / 
                     testStack_rc= testStack_end=;
end; 
%StackDump(stackName = testStack, rc = testStack rc );
                                                                         Contents of Stack testStack: 
                                                                         item 1 value 1 
                                                                         item 2 value 2 
                                                                         item 3 value 3 
                                                                         item 4 value 4 
                                                                         item 5 value 5
put; 
do ixPop = 1 to 6; 
%StackPop(stackName = testStack, 
             OutputData = myDataPopped, 
            StackLength = testStack length, pop: ixPop=1 myData=6 myDataPopped=5 testStack_length=4<br>StackLength = testStack length, testStack re-0 testStack and 4
                                                             testStack_rc=0 testStack_end=4 
                                                          pop: ixPop=2 myData=6 myDataPopped=4 testStack_length=3 
                                                             testStack_rc=0 testStack_end=3 
                                                          pop: ixPop=3 myData=6 myDataPopped=3 testStack_length=2 
                                                             testStack_rc=0 testStack_end=2 
                                                          pop: ixPop=4 myData=6 myDataPopped=2 testStack_length=1 
                                                             testStack_rc=0 testStack_end=1 
                                                          pop: ixPop=5 myData=6 myDataPopped=1 testStack_length=0 
                                                             testStack_rc=0 testStack_end=0 
                                                          NOTE: Cannot pop empty stack testStack into myDataPopped 
                                                          pop: ixPop=6 myData=6 myDataPopped=1 testStack_length=0 
                                                             testStack_rc=999999 testStack_end=0 
             rc = testStack_rc 
            ); 
put 'pop: ' ixPop= myData= myDataPopped= 
                testStack_length= / 
            ' testStack rc= testStack end=;
end; 
%StackDump(stackName = testStack, 
            rc = testStack rc);
                             Stack testStack is empty
```

```
put; 
   %StackDelete(stackName = testStack, 
                                   rc = testStack_rc 
    ); 
   put / 'delete: ' testStack_rc=;<br>delete: testStack_rc=0
run; 
TEST CODE - QUEUE 
   data test; 
   put /// 'Queue Test' /; Queue Test
   if n=1 then do;
     n<sub>=</sub>1 then do;<br>%QueueDefine(QueueName = testQueue, define: testQueue rc-0
                    queuename = testqueue,<br>dataType = n,
                     dataLength = 8, 
                    hashexp = 8,
                     rc = testQueue_rc 
   );
     put 'define: ' testQueue rc=;
   end;<br>
length: testQueue_length=0 testQueue_rc=0
   %QueueLength(QueueName = testQueue, 
                   QueueLength = testQueue_length, 
                   rc = testQueue_rc ); 
   put / 'length: ' testQueue_length = testQueue_rc=; 
   %QueueDump(QueueName = testQueue, 
              rc = testQueue rc);
   put; 
    do myData = 1 to 5;
   %QueueEnqueue(QueueName = testQueue, 
                   InputData = myData, 
                   QueueLength = testQueue_length, 
                   rc = testQueue_rc 
    ); 
   put / 'EnQueue: ' myData= myDataEnQueued= 
                        testQueue_length= / 
                      ' ' testQueue_rc= testQueue_new= 
                        testQueue_old=; 
   end; 
   %QueueDump(QueueName = testQueue, 
                rc = testQueue_rc ); 
   put; 
   do ixQ = 1 to 6; 
   %QueueDequeue(QueueName = testQueue, 
                    OutputData = myDataEnQueued, 
                    QueueLength = testQueue_length, 
                    rc = testQueue_rc 
                    ); 
   put / 'deQueue: ' ixQ= myData= myDataEnQueued
                        testQueue_length= / 
                      ' ' testQueue_rc= testQueue_new= 
                       testQueue old=;
   end; 
   %QueueDump(QueueName = testQueue, 
               rc = testQueue_rc ); 
                            Queue testQueue is empty 
                                           Contents of Queue testQueue: 
                                          item 1 value 1 
                                          item 2 value 2 
                                          item 3 value 3 
                                          item 4 value 4 
                                          item 4 value 4<br>item 5 value 5 deQueue: ixQ=1 myData=6 myDataEnQueued=1 testQueue_length=4
                                                                testQueue_rc=0 testQueue_new=5 testQueue_old=2 
                                                           deQueue: ixQ=2 myData=6 myDataEnQueued=2 testQueue_length=3 
                                                                testQueue_rc=0 testQueue_new=5 testQueue_old=3 
                                                           deQueue: ixQ=3 myData=6 myDataEnQueued=3 testQueue_length=2 
                                                                testQueue_rc=0 testQueue_new=5 testQueue_old=4 
                                                           deQueue: ixQ=4 myData=6 myDataEnQueued=4 testQueue_length=1
                                                                testQueue_rc=0 testQueue_new=5 testQueue_old=5 
                                                           deQueue: ixQ=5 myData=6 myDataEnQueued=5 testQueue_length=0 
                                                                testQueue_rc=0 testQueue_new=5 testQueue_old=6 
                                                           NOTE: Cannot Dequeue empty Queue testQueue into 
                                                           myDataEnQueued
                                                               EnQueue: myData=1 myDataEnQueued=. 
                                                               testQueue_length=1 
                                                                   testQueue_rc=0 testQueue_new=1 testQueue_old=1
                                                               EnQueue: myData=2 myDataEnQueued=. 
                                                               testQueue_length=2
                                                                    testQueue_rc=0 testQueue_new=2 testQueue_old=1 
                                                               EnQueue: myData=3 myDataEnQueued=. 
                                                               testQueue_length=3 
                                                                    testQueue_rc=0 testQueue_new=3 testQueue_old=1 
                                                               EnQueue: myData=4 myDataEnQueued=. 
                                                               testQueue_length=4
                                                                    testQueue_rc=0 testQueue_new=4 testQueue_old=1 
                                                               EnQueue: myData=5 myDataEnQueued=. 
                                                               testQueue_length=5 
                                                                    testQueue_rc=0 testQueue_new=5 testQueue_old=1 
                           Queue testQueue is empty
```
put;

```
%QueueDelete(QueueName = testQueue, 
                         rc = testQueue_rc 
                      );<br>delete: testQueue_rc=0
put / 'delete: ' testQueue_rc=;
```
run;

## **EXAMPLE – COMPUTING BETWEENNESS CENTRALITY**

The program that follows is an example of using the stack and queue macros to implement Brandes' algorithm for computing the betweenness centrality statistic for a social network. Using the stack and queue macros makes verifying that the code follows the algorithm (shown in the comments) much easier.

```
/* see: Brandes, Ulrik A Faster Algorithm for Betweenness Centrality */ 
/* Journal of Mathematical Sociology 25(2):163-177, (2001) */ 
data Betweenness(keep = VertexNumber Vertex CentralityBetween NumberOfNeighbors); 
   set &inputDyads end=last nobs=ndyads; 
   length VertexID NeighborNumber NeighborID CentralityBetween 8 ; 
 length Q Queue length Q Queue rc 8;
  length w Neighbor 8;
  length Vertex Stext Vtext Wtext $ &maxVertexChars;
   format CentralityBetween 10.1; 
                              /* >> C sub B <-0 v element of V */
array CB Betweenness { &NVertices } 8 temporary (&NVertices*0);
\frac{1}{x} >> P an array of lists \frac{1}{x} \frac{1}{x}/* stored as a hyphen separated list of */ 
\sqrt{\star} vertex IDs \frac{\star}{\sqrt{\star}} array P_Via{&NVertices} $ &maxPathLen _temporary_; 
                            /* \leq Sigma - number of shortest paths from s to t */
   array Sigma_nShortest{&NVertices} 8 _temporary_ (&NVertices*0); 
                             /* << d - minimum Path Length from s to t */ 
   array d_minimumPathLength{&NVertices} 8 _temporary_ (&NVertices*0); 
                           /* << delta - dependency of s on v * array delta_dependency{&NVertices} 8 _temporary_ (&NVertices*0); 
                           /* create a hash listing all the neighbors of a Vertex
                            /* NeighborsPerVertex stores number of neighbors in hash */ 
  array NeighborsPerVertex{&NVertices} 8 temporary (&NVertices*0);
                          /* for each vertex */if n=1 then do;
    declare hash NeighborsHash(hashexp: 8); 
                          /* VertexID - Vertex for which neighbors are stored */ rc = NeighborsHash.defineKey("VertexID","NeighborNumber"); 
                          /* NeighborNumber - ordinal number of neighbor */ 
    rc = NeighborsHash.DefineData("NeighborID"); /* Vertex number of neighbor */ 
     rc = NeighborsHash.defineDone(); 
        call missing(VertexID, NeighborNumber, NeighborID); /* so SAS won't complain */
                     /* compute the memory needed for these data
                     /* arrays cb + P + Sigma + d + delta + Neighbors + queue + Stack ) + hash */
   MemoryRequired = &nVertices * ( 8 + &nVertices + 8 + 8 + 8 + 8 + 16 + 16)
                     + nDyads * 16; 
    put 'Memory required ' MemoryRequired ' bytes'; 
    put 'Building table of neighbors...'; 
   end; 
                                                    /* load the Neighbors Hash */ 
  VertexIDfrom = input(&VertexFrom, VertID.);
  VertexIDto = input(&VertexTo,VertID.); 
  VertexID = VertexIDfrom; 
 NeighborsPerVertex{VertexID}+1; <br>NeighborNumber = NeighborsPerVertex{VertexID}; <br>/* neighbor number */* <br>*/* <br>Neighbor number */*
  NeighborNumber = NeighborsPerVertex{VertexID}; /* neighbor number */ 
 NeighborID = VertexIDto; \frac{1}{2} /* to is a neighbor of from \frac{1}{2} neighborAdd_rc=NeighborsHash.add();
```

```
 /* --------------------- */ 
                                                                 /* execute the algorithm */ 
                                                                  /* --------------------- */ 
   if last then do; 
 put 'Analyzing shortest paths...';<br>do ixS = 1 to &NVertices;
                                                                         \sqrt{*} >> for s element of V */
     sText = put(ixS, vertName.); 
                                                                          /* output a progress meter */ 
if mod(ixs, \&dotF) = 0 then put '.';
if mod(ixs, &vertexEvery) = 0 then put '----' stext ixs;
        %StackDefine(stackName = S_Stack, /* >> S <=== Empty Stack */ 
                      dataType = n,dataLength = 8,
                      hashexp = 8,
                       keyLength = 8, 
                       rc = Stack_rc 
); \qquad \qquaddo ixW = 1 to &NVertices; / /* P[w] <=== empty list w element of V */
         P Via\{i xW\} = ' ';
        end; 
       do ixT = 1 to &NVertices; \left(\frac{1}{2} \cdot \frac{1}{2} \cdot \frac{if ixT ne ixS then Sigma nShortest\{ixT\} = 0;
            else Sigma nShortest\{ixT\} = 1; end; 
       do ixT = 1 to \&NaVertices; \frac{1}{x} \frac{d[t]}{dt} \leq 1, t element of V, d[s] \leq 1if ixT ne ixS then d minimumPathLength{ixT} = -1;
            else d minimumPathLength\{ixT\} = 0;
        end; 
        %QueueDefine(QueueName = Q_Queue, /* >> Q <=== Empty Queue */ 
                       dataType = n, 
                      dataLength = 8,
                      hashexp = 8,
                       keyLength = 8, 
                       rc = Q_Queue_rc 
                      ); 
        %QueueEnqueue(QueueName = Q_Queue, /* << enqueue s ===> Q */ 
                         InputData = ixS, 
                        QueueLength = Q_Queue_length, /* Note: used by while loop */
                         rc = Q_Queue_rc 
);
       do while (Q Queue length > 0); \frac{1}{2} /* << while Q not empty do */
           %QueueDequeue(QueueName = Q_Queue, /* << dequeue v <=== Q */ 
                          OutputData = v,
                          QueueLength = Q Queue length, /* Note: used by while loop */
                           rc = Q_Queue_rc 
                           ); 
         vText = put(v,vertname.); %StackPush(stackName = S_Stack, 
                      InputData = v, \frac{1}{x} \frac{1}{x} \frac{1}{x} \frac{1}{x} \frac{1}{x} \frac{1}{x} \frac{1}{x} \frac{1}{x} \frac{1}{x} \frac{1}{x} \frac{1}{x} \frac{1}{x} \frac{1}{x} \frac{1}{x} \frac{1}{x} \frac{1}{x} \frac{1}{x} \frac{1}{x} \frac{1}{x} \frac{1}{x} \frac{1}{ StackLength = S_Stack_length, 
                       rc = S_Stack_rc 
); \qquad \qquadif NeighborsPerVertex\{v\} > 0 then /* << foreach neighbor w of v do */
            do ixN = 1 to NeighborsPerVertex\{v\};
               VertexID = v; 
               NeighborNumber = ixN; 
                     neighborID = .; 
              NeighborFind_rc = NeighborsHash.find(); \frac{1}{2} /* The hash returns NeighborID */
              w Neighbor = NeighborID;
                     wText = put(wNeighbour,vertName.);
```

```
/* \leq < if d[w] < 0 then */
                   if d minimumPathLength{w Neighbor} < 0 then do;
               %OueueEnqueue (QueueName = \overline{Q} Queue, \overline{\hspace{1cm}} /* << enqueue w ===> Q */
                                InputData = w_Neighbor, 
                               QueueLength = Q Queue length, /*Note: used by while loop */ rc = Q_Queue_rc 
);
                                                                    /* << d[w] <=== d[v] +1 */
               d_minimumPathLength{w_Neighbor} = d_minimumPathLength{v} + 1;
             end; /* d minimumPathLength{w Neighbor} < 0 */
                                                                    /* \leq ct \text{ if } d[w] = d[v] +1 */if d minimumPathLength{w_Neighbor} = d minimumPathLength{v} + 1 then do;
                                                   /* << sigma[w] <=== sigma[w] + sigma[v] */
                     Sigma_nShortest{w_Neighbor} = Sigma_nShortest{w_Neighbor} +
                                                       Sigma nShortest{v};
                                                                  \frac{1}{x} << append v ===> P[w] */
                                                                 /* a hyphen separated string */ 
               if P Via{w Neighbor} = ' ' then P Via{w Neighbor} = strip(put(v,8.));
               else P Via{w Neighbor} = catx('-',
                                                 P_Via{w_Neighbor},
                                                  put(v,8.) 
); \overline{\phantom{a}}end; /* d_minimumPathLength{w_Neighbor} = d_minimumPathLength{v} + 1 */
             end; /* do ixN = 1 to NeighborsPerVertex{v} */
       end; /* while (Q_Queue_length > 0) while Q not empty do */
      do ixV = 1 to &NVertices; \frac{1}{2} \frac{1}{2} \frac{1}{2} \frac{1}{2} \frac{1}{2} \frac{1}{2} \frac{1}{2} \frac{1}{2} \frac{1}{2} \frac{1}{2} \frac{1}{2} \frac{1}{2} \frac{1}{2} \frac{1}{2} \frac{1}{2} \frac{1}{2} \frac{1}{2} \frac{1}{2} \frac{1}{2} \frac{1delta dependency\{ixV\} = 0;
      end; /* ixV = 1 to &NVertices */ /* while S not empty */ 
      do while (S Stack length > 0);
        %StackPop(stackName = S Stack, \frac{1}{2} /* \frac{1}{2} /* \frac{1}{2} /* \frac{1}{2} /* \frac{1}{2} /* \frac{1}{2} /* \frac{1}{2} /* \frac{1}{2} /* \frac{1}{2} /* \frac{1}{2} /* \frac{1}{2} /* \frac{1}{2} /* \frac{1}{2} /* \frac{1}{2} /* \frac{1}{ OutputData = w_Neighbor, 
                   StackLength = \overline{S} Stack length, \overline{S} used by while loop */
                   rc = S Stack rc);
         wText = put(w_Neighbor, vertName.);
                                                                /* << for v element of P[w] */
         ixWN = 1;do while (scan(P_Via{w_Ne}),ixWN,'-')ne '');
               v=input(scan(P_Via{w_Neighbor},ixWN,'-'),8.);
           vText = put(v,vertName.); ixWN=ixWN+1; 
                         /* \langle delta[v] \langle -=== delta[v] + sigma[v]/sigma[v]*(1+delta[w]) */
            delta dependency[v] = delta dependency(v) +sigma_nShortest(v) / sigma_nShortest(w_Neighbor) *
                                                           (1 + delta_dependency(w_Neighbor)); 
            end; /* while scan(P Via{w Neighbor},ixWN,'-') ne ' ' */
                                                    /* \leq CsubB[w] <== CsubB[w] + delta[w] */
            if w Neighbor ne ixS then do;
              CB Betweenness{w Neighbor} = CB Betweenness{w Neighbor} +
                                                 delta dependency(w Neighbor);
               end; /* w Neighbor ne ixS */end; /* while S Stack length > 0 */
                                                          /* ends loop over s element of V – */ 
                                                                  /*clear out stack and queue */ 
       %StackDelete(stackName = S_Stack, 
                    rc = Stack rc);
       %QueueDelete(QueueName = Q_Queue, 
                    rc = Queue1 rc );
    end; /* ixS=1 to &NVertices for s element of V */
```

```
 /* --------------------------------- */ 
                                               /* output the results to the dataset */ 
                                                         /* --------------------------------- */ 
     do vertexNumber = 1 to &NVertices; 
      vertex = put(vertexNumber, vertName.);
      CentralityBetween = CB Betweenness{vertexNumber} / 2;
       NumberOfNeighbors = NeighborsPerVertex{vertexNumber}; 
      sigma = sigma nShortest(vertexNumber);
       delta = delta_dependency(vertexNumber); 
       output; 
    end; /* ixV = 1 to &NVertices */end; /* if last execute the algorithm */
```
run;

# **REFERENCES**

- Brandes, Ulrik *A Faster Algorithm for Betweenness Centrality* Journal of Mathematical Sociology 25(2):163-177, (2001)
- Hoyle, Larry *Visualizing Two Social Networks Across Time with SAS®: Collaborators on a Research Grant vs. Those Posting on SAS-L.* SAS Global Forum 2009 paper 229-2009, Washington D.C., 2009
- Knuth, Donald E. *The Art of Computer Programming, Volume 1: Fundamental Algorithms*, Third Edition (Reading, Massachusetts: Addison-Wesley, 1997), xx+650pp. ISBN 0-201-89683-4

# **CONTACT INFORMATION**

Your comments and questions are valued and encouraged. Sample code associated with this paper can be found at:

<http://www.ipsr.ku.edu/ksdata/sashttp/SGF2009/>

Contact the author at:

Larry Hoyle

Institute for Policy & Social Research, University of Kansas

1521 Lilac Lane, Suite 607 Blake Hall

Lawrence, KS, 66044-3177 785-864-9110

LarryHoyle@ku.edu

www.ipsr.ku.edu

SAS and all other SAS Institute Inc. product or service names are registered trademarks or trademarks of SAS Institute Inc. in the USA and other countries. ® indicates USA registration. Other brand and product names are trademarks of their respective companies.